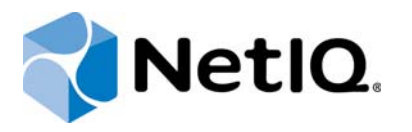

### **Contents**

**[Installation and](#page-1-0)  [Configuration Checklist 2](#page-1-0)**

# Quick Start for NetIQ **CloudAccess**

## Technical Reference

November 2015

This document provides information about installing and configuring NetIQ CloudAccess 2.3.

The CloudAccess and MobileAccess products are both installed as a virtual appliance using files that you download, extract, and deploy into your IT environment. Whether you have a MobileAccess-only license or a full CloudAccess license, you need to install the virtual appliance only once (in a non-clustered environment).

#### **Legal Notice**

For information about NetIQ legal notices, disclaimers, warranties, export and other use restrictions, U.S. Government restricted rights, patent policy, and FIPS compliance, see<https://www.netiq.com/company/legal/>.

#### **Copyright © 2015 NetIQ Corporation. All Rights Reserved.**

For information about NetIQ trademarks, see [https://www.netiq.com/company/legal/.](https://www.netiq.com/company/legal/) All third-party trademarks are the property of their respective owners.

### <span id="page-1-0"></span>**Installation and Configuration Checklist**

Before you begin installing and configuring your appliance, review the following checklist to ensure that you perform steps in the appropriate order.

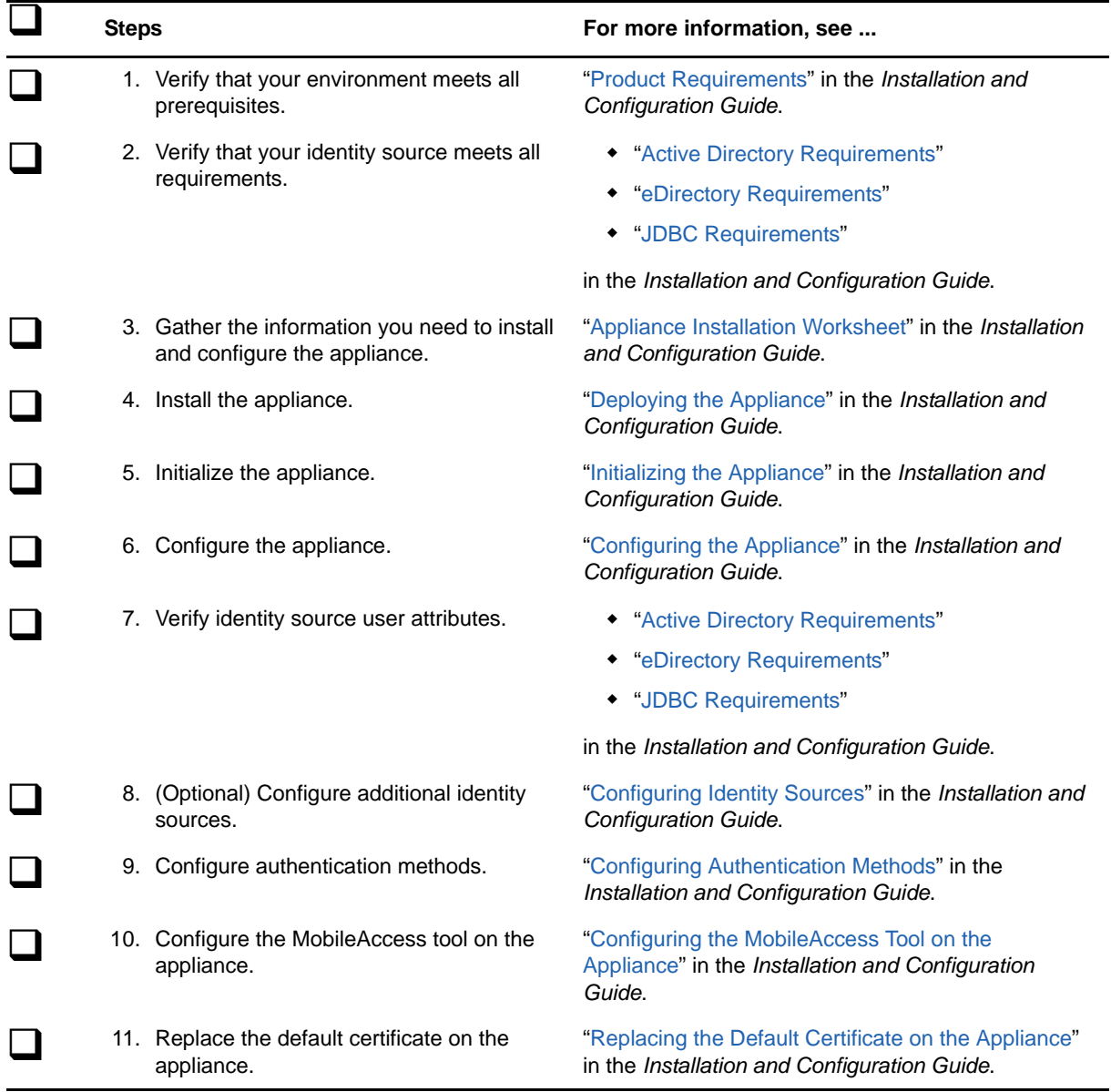

*Table 1 Installation and Configuration Checklist*

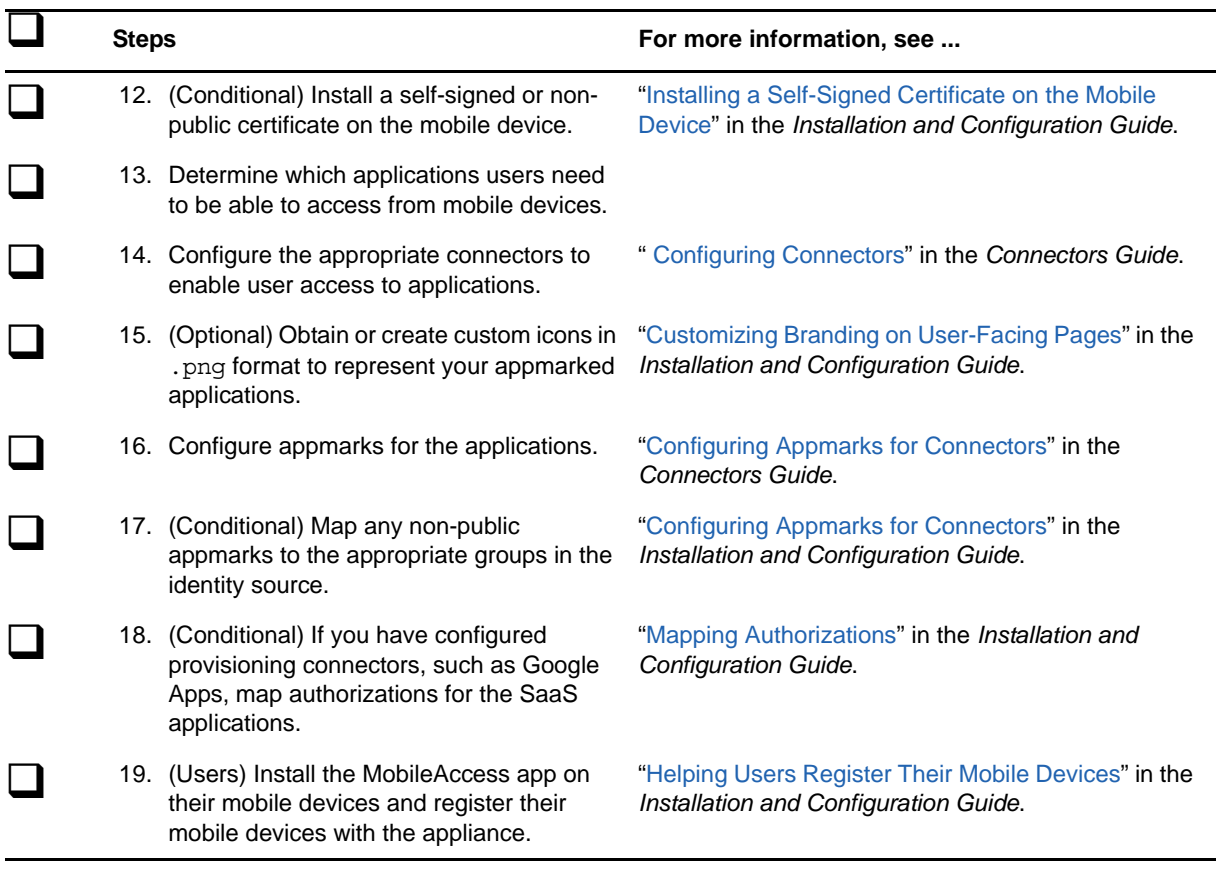